## SECUREDGE 200 QUICKLOCK RADIUS COPING

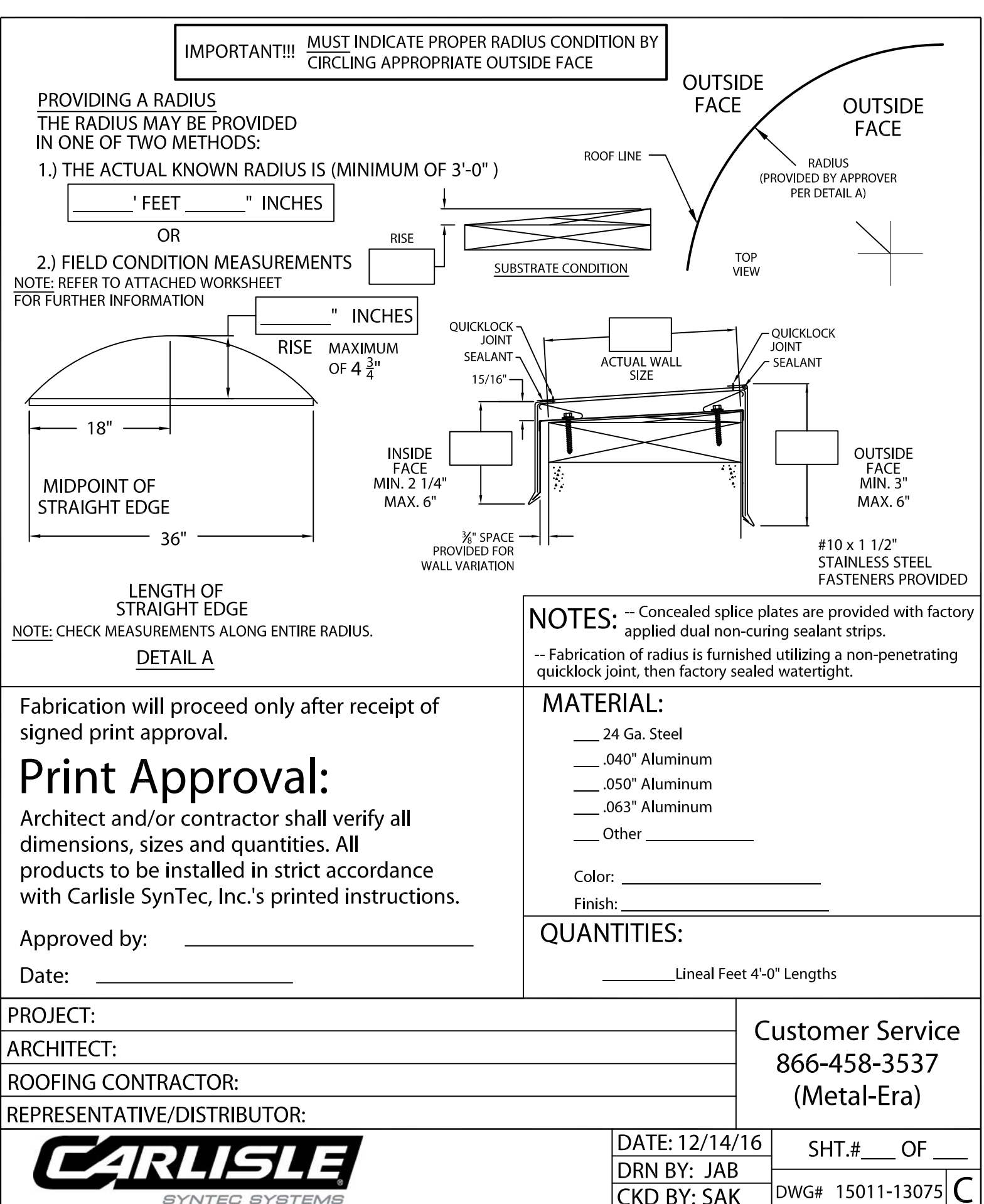

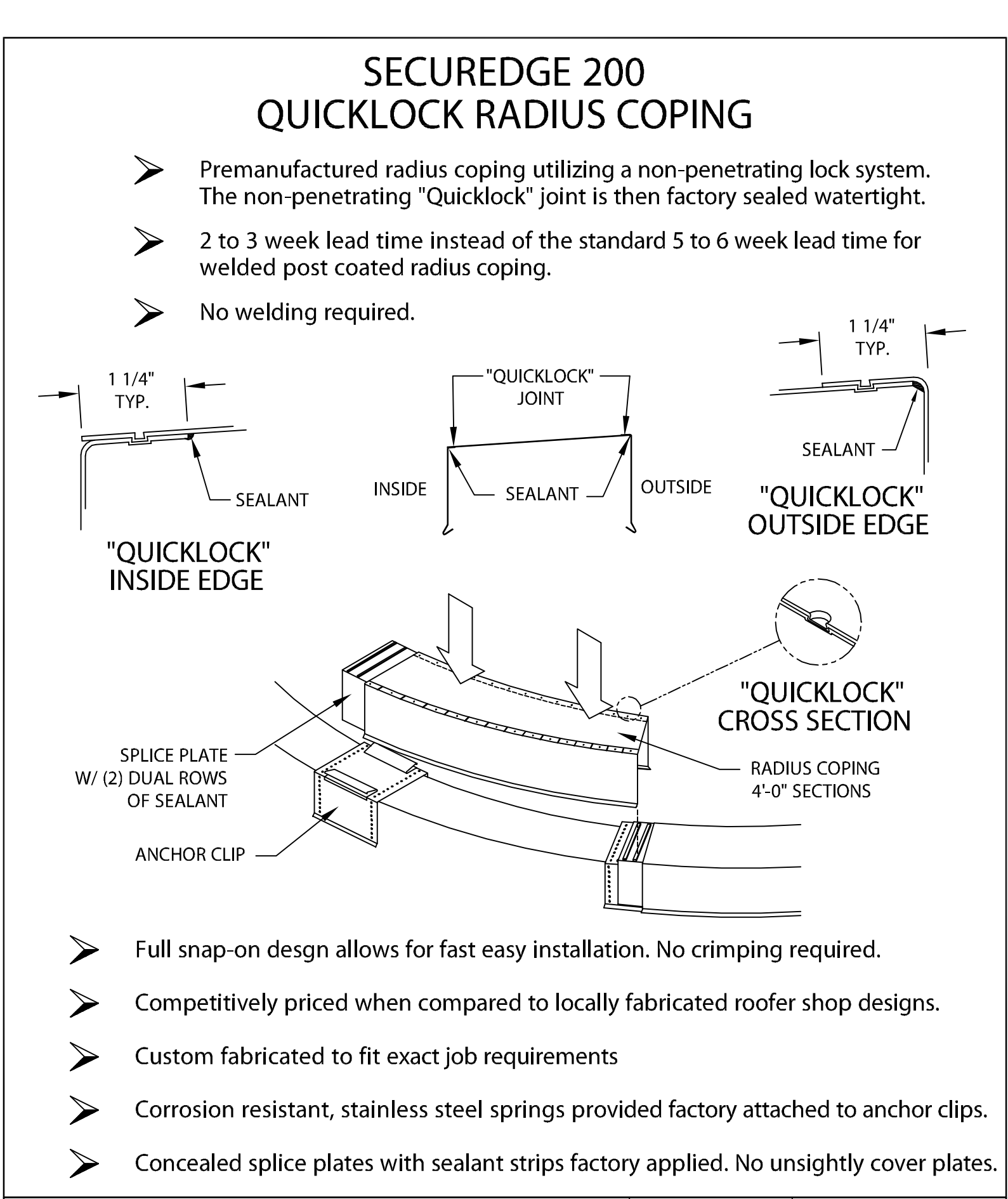

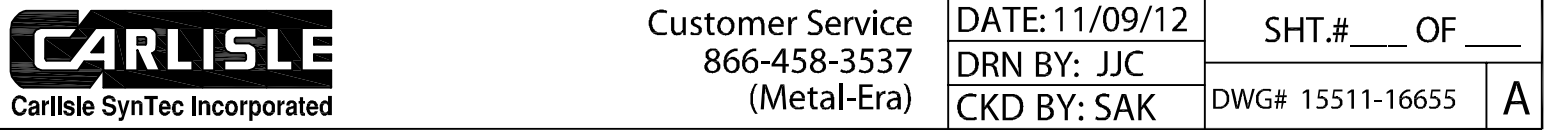